# DOKUMENTACJA API ver. 1.0

- 1. Wstęp
- 2. Otrzymanie token'u
- 3. Metody
- 4. Kody odpowiedzi

# **Wstęp**

Dzięki przygotowanemu przez nas API możesz zintegrować serwis gielda-dlugow.net z dowolną aplikacją.

Aktualna wersja API, której dokumentacje znajdziesz poniżej, pozwala na sprawdzanie czy wierzytelność danego kontrahenta istnieje na giełdzie oraz dodawanie, aktualizowanie i usuwanie długów na giełdzie. Wykorzystanie API oznacza akceptację regulaminu oraz polityki prywatności serwisu.

# **Otrzymanie token'u**

Aby otrzymać token do obsługi API portalu gielda-dlugow.net należy po uprzednio założonym koncie w portalu przesłać drogą e-mail na adres [biuro@gielda-dlugow.net](mailto:biuro@gielda-dlugow.net) z informację o chęci uzyskania token'u wraz adresem e-mail oraz danymi firmy na jaką zostało zarejestrowane dane konto w systemie.

# **Metody**

**sprawdz -** Dane przesyłane metodą (GET) – metoda służy do sprawdzania czy dany kontrahent widnieje na giełdzie długów

przykład:

*https://gielda-dlugow.net/api/sprawdz?token=xxx-xxxx-xxx&nazwa=Testowa* wymagany parametr: *token* opcjonalne parametry: (musi wystąpić chociaż jeden z nich) *nazwa, nip, adres, miejscowosc, kod*

# **dodaj -** Dane przesyłane metodą (POST) – metoda służy do dodawania nowego kontrahenta na giełdę

#### długów

ADRES: *https://gielda-dlugow.net/api/dodaj*

w Body należy przesłać JSON np.

{ "token" : "xxxxxx-xxxxxx-xxxxxx", "kwota" : 100, "nazwa" : "Testowa wierzytelność", "email" : "test@email.com", "kod" : "99-999", "miejscowosc" : "Łódź", "adres" : "Testowa XX", "termin" : "2016-01-06", "nip" : "9998887770", "waluta" : "PLN", "faktura" : "FV20170101" "wystaw" : "kredyty" }

parametry wymagane:

*token nazwa nip adres miejscowosc kod faktura termin kwota waluta*

parametry opcjonalne: *email telefon info innaWaluta wystaw (kredyty lub success\_fee)* – jeśli użyjemy tego parametru to wierzytelność zostanie automatycznie opublikowana na giełdzie długów w wybranej formie rozliczeniowej – za zakupione kredyty bądź w ramach umowy "success fee".

**usun -** Dane przesyłane metodą (POST) – metoda służy do usuwania wierzytelności umieszczonych na giełdzie długów

ADRES: *https://gielda-dlugow.net/api/usun*

wymagane parametry BODY

*token faktura* (nazwa faktury wierzytelności do usunięcia)

**aktualizuj -** Dane przesyłane metodą (POST) – metoda służy do aktualizacji wierzytelności umieszczonych na giełdzie długów. Jeśli wartość kwoty będzie wynosiła 0 wierzytelność zostanie

#### automatycznie usunięta z giełdy.

ADRES: *https://gielda-dlugow.net/api/aktualizuj*

w Body należy przesłać JSON np.

{ "token" : "cfcf9b7f-219e-4638-aede-136dc6bc0777", "id" : 10038, "kwota" : 1, "nazwa" : "Testowa wierzytelność", "email" : "test@email.com", "kod" : "99-999", "miejscowosc" : "Uć", "adres" : "Testowa XX", "termin" : "2016-01-06", "nip" : "9998887770", "waluta" : "PLN", "faktura" : "FV20170101"

}

#### parametry wymagane:

*token nazwa nip adres miejscowosc kod faktura termin kwota waluta* parametry opcjonalne:

*email telefon info innaWaluta*

### **UWAGA! Przy aktualizacji przesyłamy również te dane które pozostają bez zmian (adres, kod pocztowy, telefon, mail itp.)!**

# **Kody odpowiedzi**

200 OK - wszystko w porządku, zwracam odpowiedź

201 Created - dodano wierzytelność (akcja dodaj)

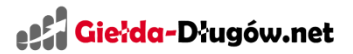

400 Bad Request - nie podano wymaganych danych (np. sprawdz) lub błędy walidacyjne (np. dodaj)

401 Unauthorized - nieprawidłowy token

404 Not Found - jeśli nie znaleziono rekordu (np. przy akcji sprawdz)

405 Method Not Allowed - np. jeśli wysyłamy request za pomocą POST zamiast GET